# Package 'overlapping'

March 2, 2020

<span id="page-0-0"></span>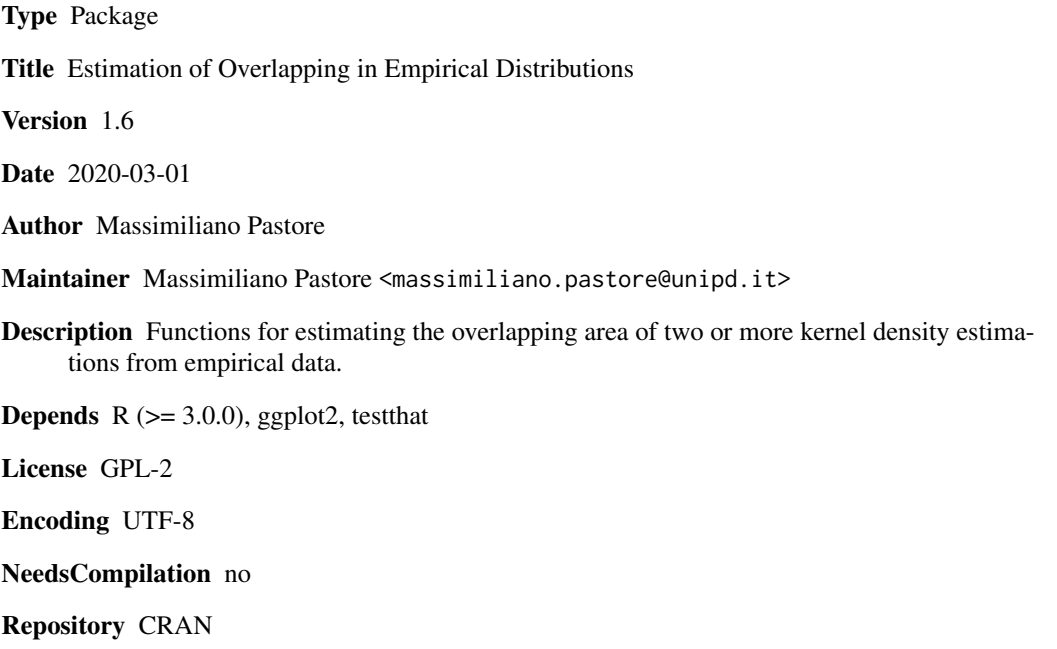

Date/Publication 2020-03-02 09:30:02 UTC

# R topics documented:

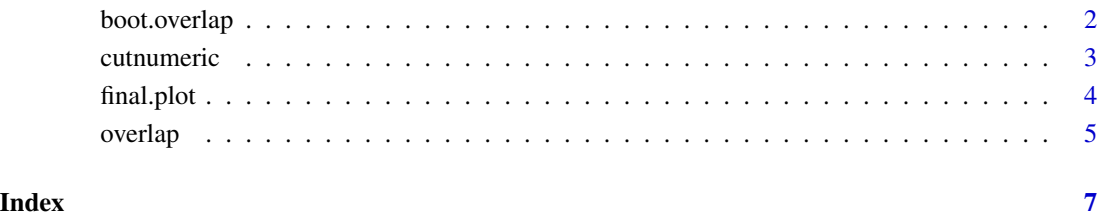

<span id="page-1-0"></span>

# Description

Bootstrap the estimated overlapping area of two or more kernel density estimations from empirical data.

# Usage

boot.overlap( $x, B = 1000, ...$ )

# Arguments

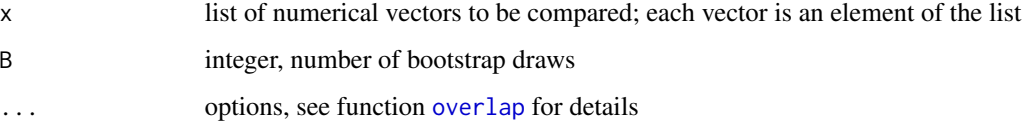

# Details

If the list x contains more than two elements (i.e. more than two distributions) it computes bootstrap overlapping between all  $q$  number of paired distributions. For example, if x contains three elements, then  $q = 3$ ; if x contains four elements, then  $q = 6$ , and so on.

# Value

It returns a list containing the following components:

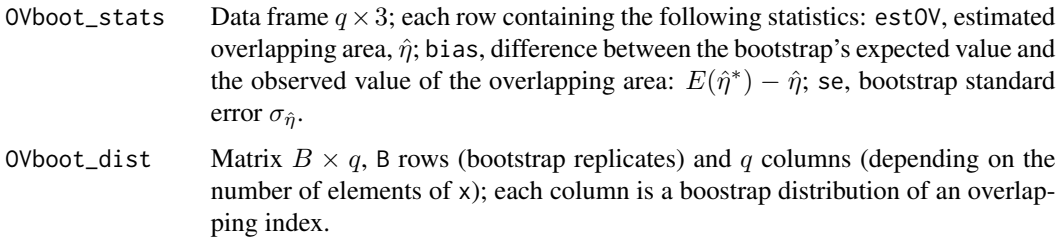

# Note

Call function [overlap](#page-4-1).

#### Author(s)

Massimiliano Pastore

#### <span id="page-2-0"></span>cutnumeric 3

#### References

Pastore, M. (2018). Overlapping: a R package for Estimating Overlapping in Empirical Distributions. The Journal of Open Source Software, 3 (32), 1023. URL: [https://doi.org/10.21105/](https://doi.org/10.21105/joss.01023) [joss.01023](https://doi.org/10.21105/joss.01023)

Pastore, M., Calcagnì, A. (2019). Measuring Distribution Similarities Between Samples: A Distribution-Free Overlapping Index. Frontiers in Psychology, 10:1089. URL: [https://doi.org/10.3389/](https://doi.org/10.3389/fpsyg.2019.01089) [fpsyg.2019.01089](https://doi.org/10.3389/fpsyg.2019.01089)

#### Examples

```
set.seed(20150605)
x <- list(X1=rnorm(100), X2=rt(50,8), X3=rchisq(80,2))
## bootstrapping
out <- boot.overlap( x, B = 10 )
out$OVboot_stats
# bootstrap quantile intervals
apply( out$OVboot_dist, 2, quantile, probs = c(.05, .9) )
# plot of bootstrap distributions
Y <- stack( data.frame( out$OVboot_dist ))
ggplot( Y, aes( values )) + facet_wrap( ~ind ) + geom_density()
```
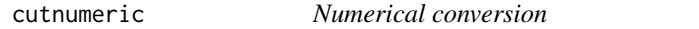

#### Description

It divides a numerical variable x in classes, and returns for each class the central value.

Internal function, generally not to be called by the user.

#### Usage

cutnumeric( $x, n = 1000$ )

#### Arguments

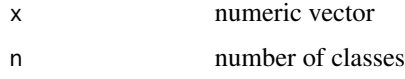

# Details

It calls the cut function, and then converts factor classes in numeric classes, returning for each class its central value.

# Value

It returns a numerical vector. The values are the central points of classes obtained by the function cut.

# Author(s)

Massimiliano Pastore

### See Also

[cut](#page-0-0)

# Examples

```
x \leftarrow \text{rnorm}(50)cutnumeric(x,5)
```
<span id="page-3-1"></span>final.plot *Final plot*

#### Description

Graphical representation of estimated densities and overlapping area.

# Usage

final.plot( $x$ ,  $0V = NULL$ )

# Arguments

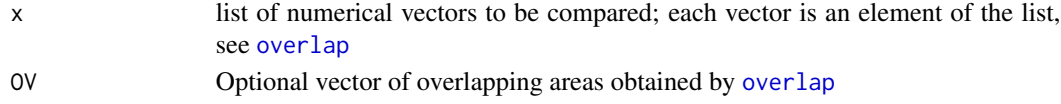

# Details

It requires the package ggplot2.

### Author(s)

Massimiliano Pastore

# Examples

```
set.seed(20150605)
x <- list(X1=rnorm(100),X2=rt(50,8),X3=rchisq(80,2))
out \leftarrow overlap(x)final.plot(x,out$OV)
```
<span id="page-3-0"></span>

<span id="page-4-1"></span><span id="page-4-0"></span>

#### Description

It gives the overlapped estimated area of two or more kernel density estimations from empirical data.

#### Usage

```
overlap(x, nbins = 1024, plot = FALSE,
   partial.plot = FALSE, boundaries = NULL, ... )
```
# Arguments

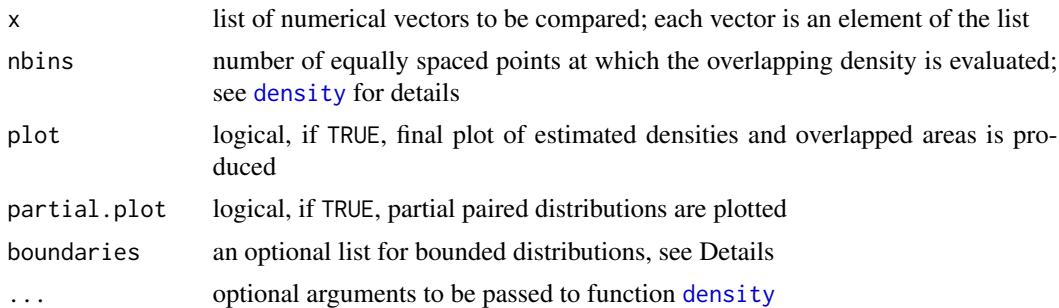

# Details

If the list x contains more than two elements (i.e. more than two distributions) it computes overlapping between all paired distributions. Partial plots refer to these paired distributions.

If plot=TRUE, all overlapped areas are plotted. It requires ggplot2.

The optional list boundaries must contain two elements: from and to, indicating the empirical limits of input variables. Each element must be of length equal to the input data list x or, at least, length one when all boundaries are equal for all distributions. See examples below.

# Value

It returns a list containing the following components:

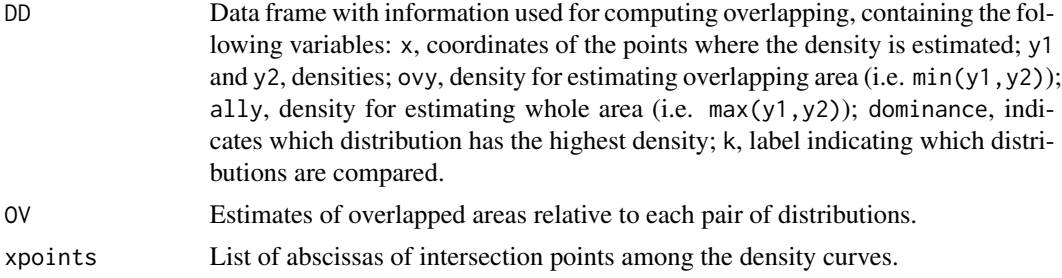

# <span id="page-5-0"></span>Note

Call function [final.plot](#page-3-1).

#### Author(s)

Massimiliano Pastore

# References

Pastore, M. (2018). Overlapping: a R package for Estimating Overlapping in Empirical Distributions. The Journal of Open Source Software, 3 (32), 1023. URL: [https://doi.org/10.21105/](https://doi.org/10.21105/joss.01023) [joss.01023](https://doi.org/10.21105/joss.01023)

Pastore, M., Calcagnì, A. (2019). Measuring Distribution Similarities Between Samples: A Distribution-Free Overlapping Index. Frontiers in Psychology, 10:1089. URL: [https://doi.org/10.3389/](https://doi.org/10.3389/fpsyg.2019.01089) [fpsyg.2019.01089](https://doi.org/10.3389/fpsyg.2019.01089)

# Examples

```
set.seed(20150605)
x <- list(X1=rnorm(100), X2=rt(50,8), X3=rchisq(80,2))
out <- overlap(x, plot=TRUE)
out$OV
# including boundaries
x <- list(X1=runif(100), X2=runif(100,.5,1))
```

```
boundaries \le list( from = c(0,.5), to = c(1,1) )
out <- overlap(x, plot=TRUE, boundaries=boundaries)
out$OV
```

```
# equal boundaries
x <- list(X1=runif(100), X2=runif(50), X3=runif(30))
boundaries \le list( from = 0, to = 1)
out <- overlap(x, plot=TRUE, boundaries=boundaries)
out$OV
```

```
# changing kernel
out <- overlap(x, plot=TRUE, kernel="rectangular")
out$OV
```
# <span id="page-6-0"></span>Index

∗Topic utility boot.overlap, [2](#page-1-0) cutnumeric, [3](#page-2-0) final.plot, [4](#page-3-0) overlap, [5](#page-4-0) boot.overlap, [2](#page-1-0) cut, *[4](#page-3-0)* cutnumeric, [3](#page-2-0) density, *[5](#page-4-0)* final.plot, [4,](#page-3-0) *[6](#page-5-0)* overlap, *[2](#page-1-0)*, *[4](#page-3-0)*, [5](#page-4-0)